# **MOOVIC** Horario y mapa de la línea 30 de autobús

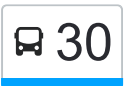

## R 30 InterTerminales (Parador) and the set of the [Usa La App](https://moovitapp.com/index/api/onelink/3986059930?pid=Web_SEO_Lines-PDF&c=Footer_Button&is_retargeting=true&af_inactivity_window=30&af_click_lookback=7d&af_reengagement_window=7d&GACP=v%3D2%26tid%3DG-27FWN98RX2%26cid%3DGACP_PARAM_CLIENT_ID%26en%3Dinstall%26ep.category%3Doffline%26ep.additional_data%3DGACP_PARAM_USER_AGENT%26ep.page_language%3Des-419%26ep.property%3DSEO%26ep.seo_type%3DLines%26ep.country_name%3DArgentina%26ep.metro_name%3DPosadas&af_sub4=SEO_other&af_sub8=%2Findex%2Fes-419%2Fline-pdf-Posadas-3865-873520-72447990&af_sub9=View&af_sub1=3865&af_sub7=3865&deep_link_sub1=3865&af_sub5=V1-Lines-15356-20240309-Mini_splash_all_click_to_webapp_new_design_LINE-1706087701&deep_link_value=moovit%3A%2F%2Fline%3Fpartner_id%3Dseo%26lgi%3D72447990%26add_fav%3D1&af_ad=SEO_other_30_InterTerminales%20(Parador)_Posadas_View&deep_link_sub2=SEO_other_30_InterTerminales%20(Parador)_Posadas_View)

La línea 30 de autobús (InterTerminales (Parador)) tiene 2 rutas. Sus horas de operación los días laborables regulares son:

(1) a Terminal Quaranta: 5:30 - 21:54(2) a Terminal Unam: 5:00 - 22:00

Usa la aplicación Moovit para encontrar la parada de la línea 30 de autobús más cercana y descubre cuándo llega la próxima línea 30 de autobús

#### **Sentido: Terminal Quaranta**

13 paradas [VER HORARIO DE LA LÍNEA](https://moovitapp.com/posadas-3865/lines/30/72447990/6074838/es-419?ref=2&poiType=line&customerId=4908&af_sub8=%2Findex%2Fes-419%2Fline-pdf-Posadas-3865-873520-72447990&utm_source=line_pdf&utm_medium=organic&utm_term=InterTerminales%20(Parador))

Terminal Unam (Líneas 30 Y 50)

Colectora Y Calle Río Gallegos

Colectora Y Calle Jacarandá

Colectora Y Calle 166 (Ex Terminal Singer)

Colectora Y Av. Costanera

Colectora Y Calle 148 (Cancha Santa Rosa)

Colectora C/ Diag. 45

Colectora Y Calle140

Ruta 12, 6672

Colectora C/ Balcarce (Ex La Rueda)

Colectora Av. Quaranta Y Av. Ramón Martirenez

Avenida 126, 3100

Terminal Quaranta (Línea 30)

#### **Horario de la línea 30 de autobús** Terminal Quaranta Horario de ruta:

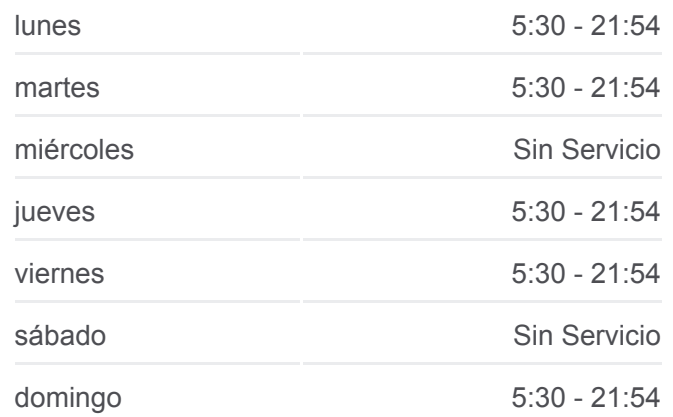

#### **Información de la línea 30 de autobús Dirección:** Terminal Quaranta **Paradas:** 13 **Duración del viaje:** 13 min **Resumen de la línea:**

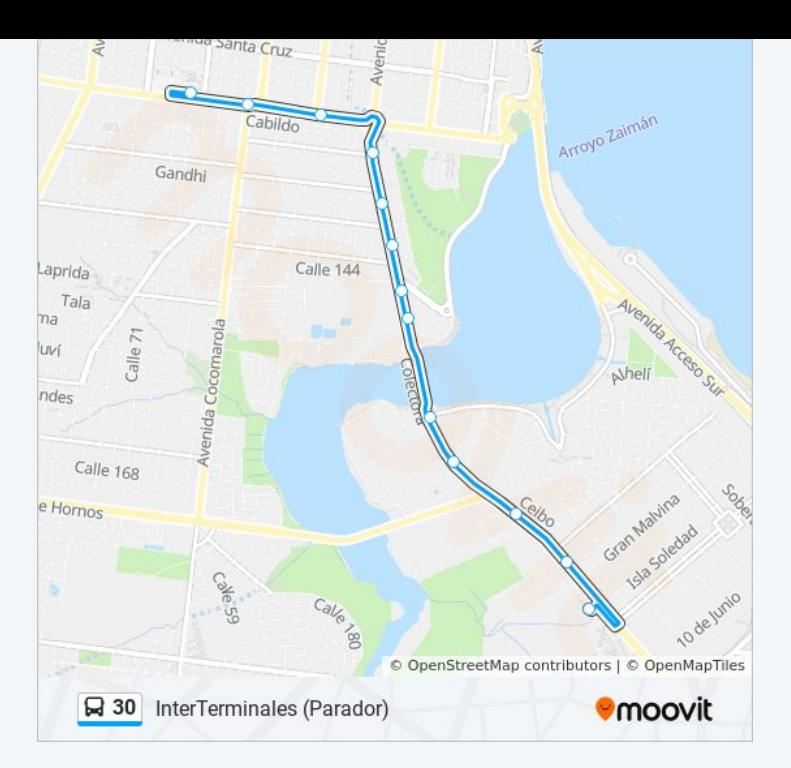

### **Sentido: Terminal Unam**

12 paradas [VER HORARIO DE LA LÍNEA](https://moovitapp.com/posadas-3865/lines/30/72447990/6074839/es-419?ref=2&poiType=line&customerId=4908&af_sub8=%2Findex%2Fes-419%2Fline-pdf-Posadas-3865-873520-72447990&utm_source=line_pdf&utm_medium=organic&utm_term=InterTerminales%20(Parador))

Terminal Quaranta (Línea 30)

Av. Quaranta Y Calle Miguel Dávila

Avenida Quaranta, 2719

Colectora Y Av. Domínguez

Colectora C/ Av. 17 De Agosto

Colectora Y Av. Constitución

Colectora Y Calle 146

Colectora Y Calle 148

Colectora Y Calle 160

Colectora Y Calle 166

Colectora Y Calle Jacarandá (Mercado Central)

Terminal Unam (Líneas 30 Y 50)

**Horario de la línea 30 de autobús** Terminal Unam Horario de ruta:

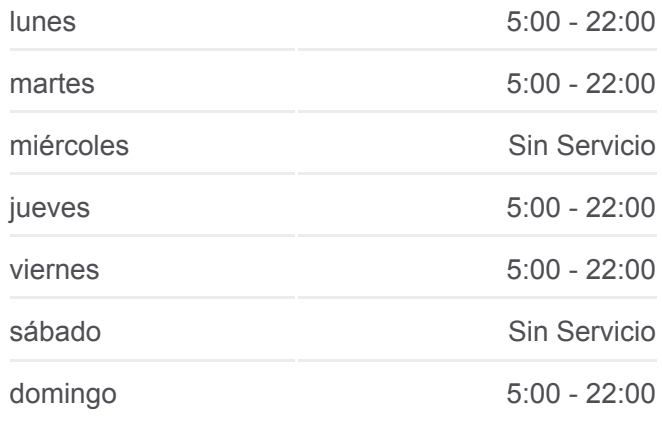

**Información de la línea 30 de autobús Dirección:** Terminal Unam **Paradas:** 12 **Duración del viaje:** 12 min **Resumen de la línea:**

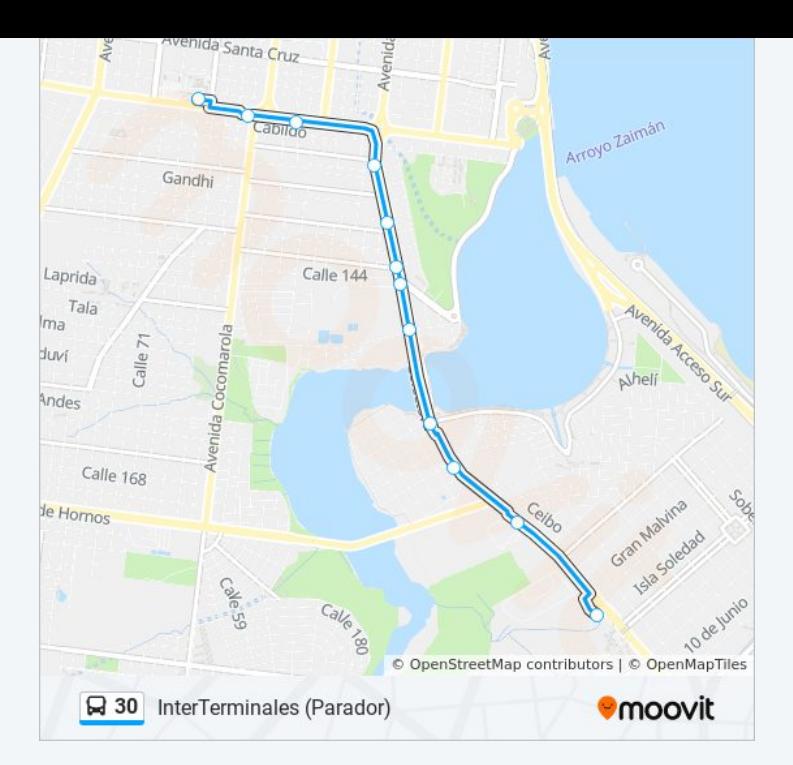

Los horarios y mapas de la línea 30 de autobús están disponibles en un PDF en moovitapp.com. Utiliza [Moovit App](https://moovitapp.com/posadas-3865/lines/30/72447990/6074838/es-419?ref=2&poiType=line&customerId=4908&af_sub8=%2Findex%2Fes-419%2Fline-pdf-Posadas-3865-873520-72447990&utm_source=line_pdf&utm_medium=organic&utm_term=InterTerminales%20(Parador)) para ver los horarios de los autobuses en vivo, el horario del tren o el horario del metro y las indicaciones paso a paso para todo el transporte público en Posadas.

[Acerca de Moovit](https://moovit.com/es/about-us-es/?utm_source=line_pdf&utm_medium=organic&utm_term=InterTerminales%20(Parador)) · [Soluciones MaaS](https://moovit.com/es/maas-solutions-es/?utm_source=line_pdf&utm_medium=organic&utm_term=InterTerminales%20(Parador)) · [Países incluídos](https://moovitapp.com/index/es-419/transporte_p%C3%BAblico-countries?utm_source=line_pdf&utm_medium=organic&utm_term=InterTerminales%20(Parador)) · [Comunidad de Mooviters](https://editor.moovitapp.com/web/community?campaign=line_pdf&utm_source=line_pdf&utm_medium=organic&utm_term=InterTerminales%20(Parador)&lang=es)

© 2024 Moovit - Todos los derechos reservados

**Mira los tiempos de llegada en tiempo real**

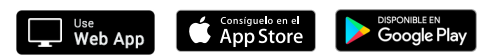